## Package 'us.census.geoheader'

June 25, 2020

Title US 2010 Census SF2 Geographic Header Summary Levels 010-050

Version 1.0.2

Date 2020-06-09

#### URL <https://gitlab.com/minshall/us-census-geoheader>

Description A simple interface to the Geographic Header information from the ``2010 US Census Summary File 2''. The entire Summary File 2 is described at <https://catalog.data.gov/dataset/census-2000-summary-file-2-sf2>, but note that this package only provides access to parts of the geographic header ('geoheader') of the file. In particular, only the first 101 columns of the geoheader are included and, more importantly, only rows with summary levels (SUMLEVs) 010 through 050 (nation down through county level) are included. In addition to access to (part of) the geoheader, the package also provides a decode function that takes a column name and value and, for certain columns, returns ``the meaning'' of that column (i.e., a ``SUMLEV'' value of 40 means ``State''); without a value, the decode function attempts to describe the column itself.

Imports utils, tibble

Suggests R.rsp

License BSD\_2\_clause + file LICENSE

Encoding UTF-8

LazyData true

VignetteBuilder R.rsp

RoxygenNote 7.1.0

NeedsCompilation no

Author Greg Minshall [aut, cph, cre], United States Census Bureau [dtc]

Maintainer Greg Minshall <minshall@acm.org>

Repository CRAN

Date/Publication 2020-06-25 10:20:02 UTC

### <span id="page-1-0"></span>R topics documented:

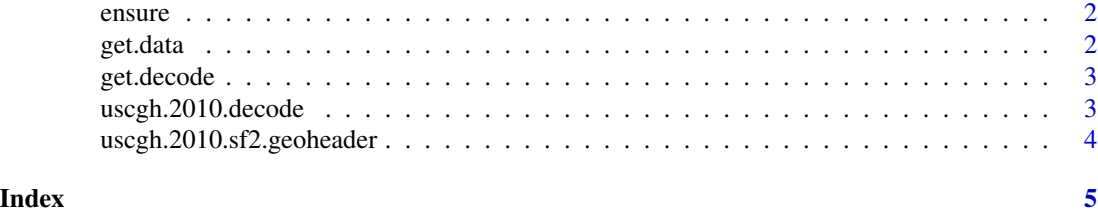

ensure *(internal) Make Sure a Dataframe Exists*

#### Description

ensure() returns the dataframe (or tibble), reading it in if necessary

#### Usage

ensure(name)

#### Arguments

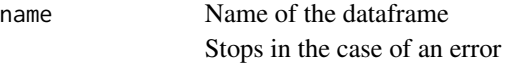

#### Details

takes the name of the data and the suffix of the backing store for the dataframe and makes sure it is in our private environment.

#### Value

returns the (possibly retrieved) dataframe.

get.data *(internal) Return the Database*

#### Description

(internal) Return the Database

#### Usage

get.data()

#### Value

the database (as a tibble and/or dataframe)

<span id="page-2-0"></span>

#### Description

(internal) Return the Decode Table

#### Usage

get.decode()

#### Value

the decode table

uscgh.2010.decode *Return text describing the meaning of a value in a column*

#### Description

uscgh.2010.decode() returns a textual description of a cell

#### Usage

```
uscgh.2010.decode(colname, colvalue = "", warnings = TRUE)
```
#### Arguments

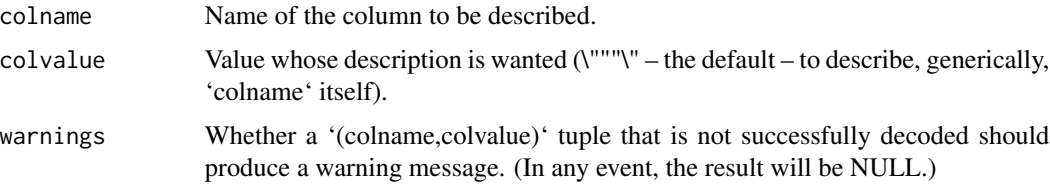

#### Details

takes as input the name of a column in the Geographic Header file from the 2010 US census, and a value found in that column, and attempts to return a description of the meaning of that value.

#### Value

A character string describing the 'colname' or '(colname,colvalue)' tuple, if found. If not found, 'NULL' is returned (and, if 'warnings' is 'TRUE', a warning is generated).

#### <span id="page-3-0"></span>See Also

'RShowDoc("a-tour", package="us.census.geoheader")' for a short tour of a few columns of the database

#### Examples

```
uscgh.2010.decode('SUMLEV', 40)
```
uscgh.2010.sf2.geoheader

*Return the 2010 Census SF2 Geographic Header Data*

#### Description

Returns the 2010 Census SF2 geographic header dataset

#### Usage

```
uscgh.2010.sf2.geoheader()
```
#### Details

'uscgh.2010.dataset' returns the SF2 geographic header data from the 2010 US census

#### Value

a dataframe (tibble, if the tibble package is available)

#### See Also

'RShowDoc("a-tour", package="us.census.geoheader")' for a short tour of a few columns of the database

#### Examples

x <- uscgh.2010.sf2.geoheader()

# <span id="page-4-0"></span>Index

ensure, [2](#page-1-0)

get.data, [2](#page-1-0) get.decode, [3](#page-2-0)

uscgh.2010.decode, [3](#page-2-0) uscgh.2010.sf2.geoheader, [4](#page-3-0)